# **Měření impedance a výkonů v obvodu s cívkou se železným jádrem**

Laboratorní cvičení č. 5

**Cíle cvičení**: • seznámení se s principem identifikace lineárního modelu cívky,

- seznámení se s měřením výkonů v obvodu v HUS digitálním klešťovým měřidlem,
- uvědomit si a zachovávat přísná bezpečností opatření při měření s vyššími napětími,
- srovnat a kriticky vyhodnotit naměřené výsledky s teoretickými základy.

**Použité přístroje a pomůcky**: • laboratorní zdroj střídavého napětí Diametral AC250K2D-S (1 ks),

- digitální klešťový multimetr F09 (1 ks),
- ruční digitální multimetr Metex M3650 nebo analogický typ (2 ks),
- propojovací kabely.

# **Úloha č. 1. Seznámení se s laboratorním zdrojem střídavého napětí Diametral AC250** (5 minut)

- 1. Zapnutí a vypnutí zdroje kolébkovým přepínačem vpravo nahoře, viz **obr.1** v obrazové příloze na konci návodu.
- 2. Nastavování napětí klávesnicí, vybavení napětí na výstup, jemná korekce napětí.
- 3. Pozor při vyšších napětích, nedotýkejte se živých částí! Postupujte vždy podle pokynů učitele!

# **Úloha č. 2. Seznámení se s digitálním klešťovým multimetrem F09** (5 minut)

- 1. Zapnutí a vypnutí měřidla, nastavení typu měřené veličiny, přepínání mezi měřeními stejnosměrnými (DC) a střídavými (AC), měření kmitočtu, podsvícení klávesnice, viz **obr.2** v obrazové příloze.
- 2. Kromě mnoha výhod tohoto přístroje je třeba počítat s menší rozlišovací schopností při měření malých výkonů. Jedná se o provozní, nikoliv laboratorní přístroj. Pro zvýšení jeho citlivosti při měření proudu (výkonů) proveďte opatření podle pokynů učitele (namotání několika závitů kolem měřicích kleští).

# **Úloha č. 3. Určení parametrů lineárního modelu cívky nepřímou metodou, měření výkonů** (60 minut)

1. Zapojte obvod podle **obr.3.1**. Po kontrole učitelem měřte postupně napětí, proud, výkony a účiník podle tabulky **tab.1**. Napětí a proud odečítejte na ručních multimetrech Metex (nebo podobném typu), výkony a účiník měřte klešťovým multimetrem F09. U multimetrů přepínačem pečlivě předem nastavte měření požadovaných veličin (napětí, proud) a vhodný rozsah (raději zpočátku vyšší). Napětí U<sub>0</sub> na **obr.3.1** je napětí nastavené klávesnicí přímo na zdroji Diametral, napětí  $\sf{U}_L$  je měřené digitálním voltmetrem přímo na cívce. Do tabulky **tab.1** zapisujte obě hodnoty. Na závěr měření změřte frekvenci střídavého napětí multimetrem F09 (tlačítko Hz). Údaj zaznamenejte nad tabulku.

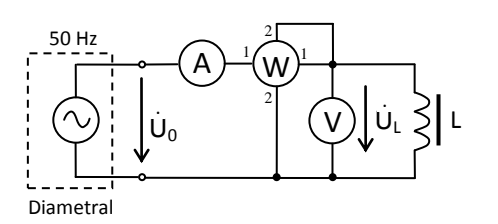

**Obr.3.1.** Schéma pro měření výkonů v obvodu s cívkou.

2. Jedním z cílů této části je výpočet parametrů lineárního sériového modelu cívky podle **obr.3.2**. Pro výpočet celkového ztrátového odporu (zahrnuje všechny ohmické ztráty) vyjdeme z obecného vztahu pro činný výkon:  $P_{\check{c}} = U.I. \cos \varphi$  . Pro samotný odpor platí Ohmův zákon:  $U = R_{_{SN}}I$  . Dosazením tohoto vztahu do vztahu pro činný výkon obdržíme:  $P_{_{\tilde{\mathcal{C}}}}=R_{_{SN}}J^2\left(\cos\varphi=1\right)$ . Z tabulky tab.1 při výpočtu uvažujte maximální naměřené údaje. Pak platí:  $P_{\varepsilon\max} = R_{_{SN}}J_{\max}^2 \Rightarrow R_{_{SN}} = \frac{I_{\varepsilon\max}}{I^2} =.............\Omega$ 2  $\rightarrow$  **p**  $\overline{I}$   $\epsilon$  max  $\lim_{m \to \infty}$   $\frac{I}{I}$   $\frac{I}{I}$   $\frac{I}{I}$   $\frac{I}{I}$ *P P R I R č <sup>č</sup> S N S N* .

max

**Tab.1**. Tabulka pro měření napětí, proudu, výkonů a účiníku. F= ………… Hz

*F*

2

 $L_{SN} = \frac{R}{A}$ 

*R*

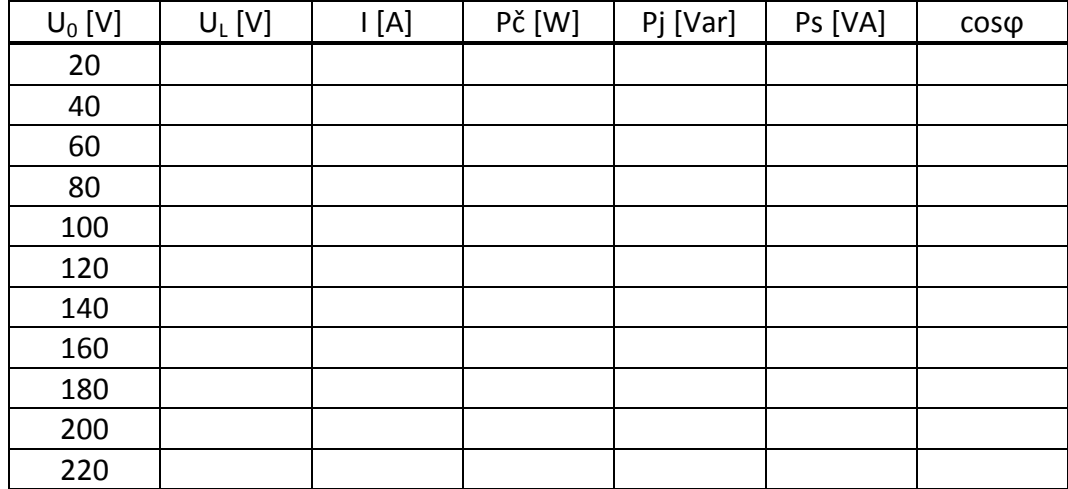

POZOR: při měření na vyšších napětích vzrůstá nebezpečí úrazu elektrickým proudem. Řiďte se pokyny učitele!

$$
\frac{L}{\sqrt{V}} = \frac{R_{SN}}{V} \qquad \varphi_N = \dots \dots \dots \qquad \varphi_N = \dots
$$

**Obr.3.2.** Lineární sériový model cívky při nepřímém měření.

3. Ze vztahu pro činný výkon vypočtěte účiník: cos ................ ...............  $\max$  max  $\varphi_N = \frac{I_{\text{c,max}}}{U_{\text{max}}I_{\text{max}}} = \dots \dots \dots \dots \Rightarrow \varphi_N =$ *P*  $\varphi_N = \frac{\varepsilon_{\text{max}}}{N} = \dots \dots \dots \dots \implies \varphi_N = \dots \dots \dots \dots \dots$  $\frac{dL_{SN}}{dR_{SN}} \Rightarrow L_{SN} = \frac{R_{SN} \cdot \tan \varphi_N}{2\pi F}$ 

Z fázorového diagramu impedance podle **obr.3.2** plyne:  $\tan \varphi_N = \frac{\cos N}{N} \Rightarrow L_{SN} = \frac{N_{SN} \cdot \tan \varphi_N}{N_{SN}} = \dots \dots M$  $S_N = \frac{\omega L_{SN}}{R} \Rightarrow L_{SN} = \frac{R_{SN} \cdot \tan \varphi_N}{2 \pi L} = \dots$  $\tan \varphi_N = \frac{\omega L_{SN}}{R_{SN}} \Rightarrow L_{SN} = \frac{R_{SN}.\tan \varphi_N}{2\pi F} =$  $\varphi_N = \frac{\omega L_{SN}}{R} \Rightarrow L_{SN} = \frac{K_{SN} \cdot \tan \varphi_N}{R} = \dots \dots \dots \dots H$ 

 $\frac{S}{S N}$ Hodnoty R<sub>SN</sub> a L<sub>SN</sub> dopište do schématu na **obr.3.2**. Vypočtený účiník porovnejte se změřeným a vyjádřete se k případným rozdílům.

### **Úloha č. 4. Určení parametrů lineárního modelu cívky přímou metodou** (10 minut)

1. Parametry lineárního modelu cívky stanovte přímým měřením, viz obr.3.3. Sériový odpor vinutí cívky R<sub>SP</sub> změřte ručním multimetrem, měřícím stejnosměrnou metodou. Přístroj nastavte pro měření elektrického odporu s vhodným rozsahem. Poté změřte vlastní indukčnost cívky L<sub>SP</sub> laboratorním mostem RLCG, nastaveným na kmitočet 100 Hz. Oba změřené údaje doplňte do schématu na **obr.3.3** a porovnejte s hodnotami R<sub>sN</sub> a L<sub>sN</sub> ; případné rozdíly okomentujte. Vypočtěte fázový úhel  $\varphi_{_P}$  a srovnejte s  $\varphi_{_N}$  .

$$
\frac{L}{\sqrt{V}} = \frac{R_{SP}}{\sqrt{V}} \begin{matrix} 1_{SP} & & & \\ & \varphi_P = \dots & & \\ & & \varphi_P = \dots & \\ & & & \varphi_P = \dots & \\ & & & & \varphi_P = \dots \dots \dots \dots \dots \end{matrix}
$$

**Obr.3.3.** Sériový lineární model cívky při přímém měření.

### **Vyhodnocení měření a závěr**

Ve vašich sešitech, které nahrazují protokol o měření, bude první (titulní) strana vyhrazena názvu laboratorní úlohy velkými písmeny, datu měření a jménu toho, kdo měřil. Dále si do sešitu vlepte strany 1 a 2 tohoto zadání, nejlépe mírně oříznuté a požadované grafy na milimetrovém papíru, viz výše. V sešitě dále mohou být zápisky a poznámky, jsou-li potřeba a povinný závěr, v němž vyhodnoťte měření. Zejména se vyjádřete k těmto bodům:

- Jak se od sebe liší výkony činný, jalový a zdánlivý?
- Co je to účiník a jaký má praktický význam?
- Jaké jsou možné meze platnosti lineárního sériového modelu cívky se železným jádrem?
- Jsou výše popsaná měření, resp. vyhodnocení parametrů modelu a účiníku, kmitočtově závislá?
- Na milimetrový papír vyneste závislosti I=f(U) a Pč=f(U), viz **tab.1** a nakreslete fázorové digramy impedancí cívky podle **obr.3.2** a **obr.3.3**.

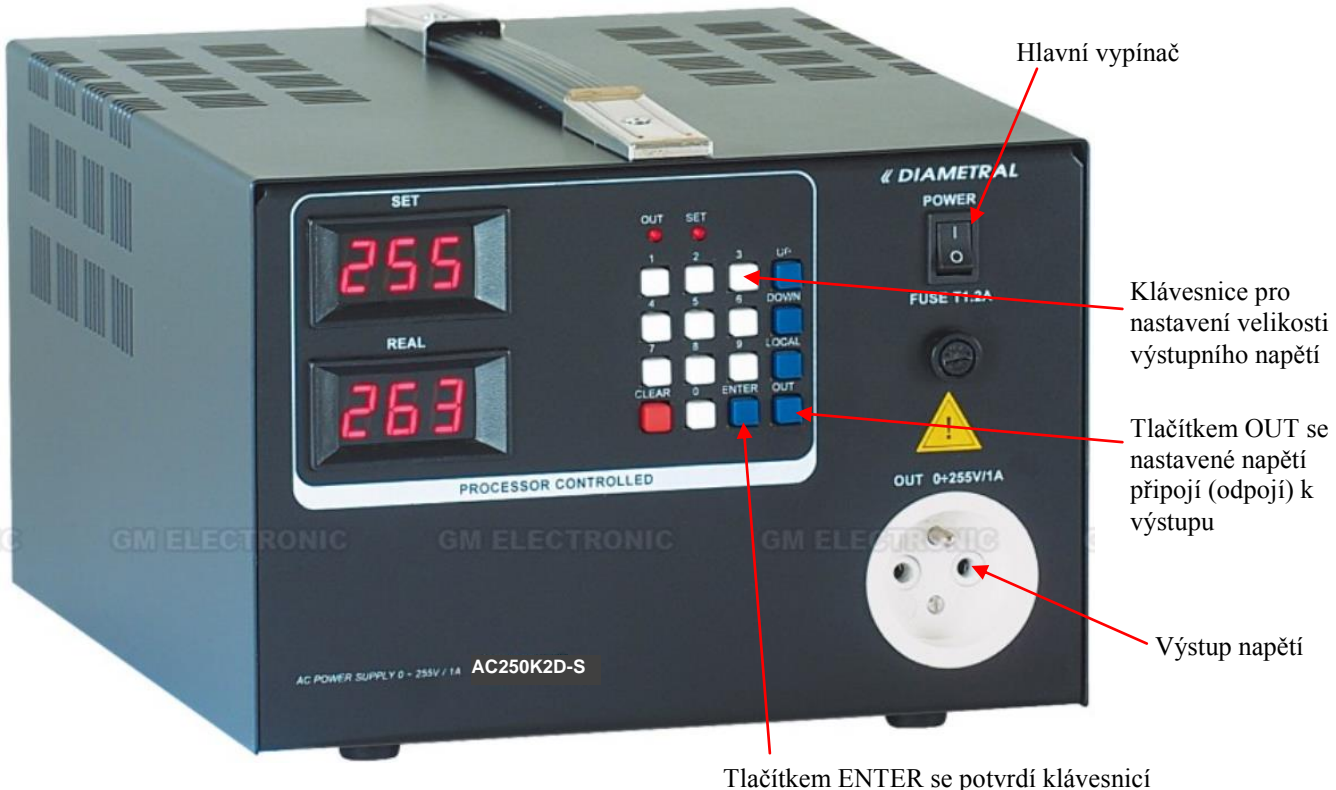

navolená velikost napětí

Obr.1. Stabilizovaný střídavý laboratorní zdroj Diametral AC250K2D-S.

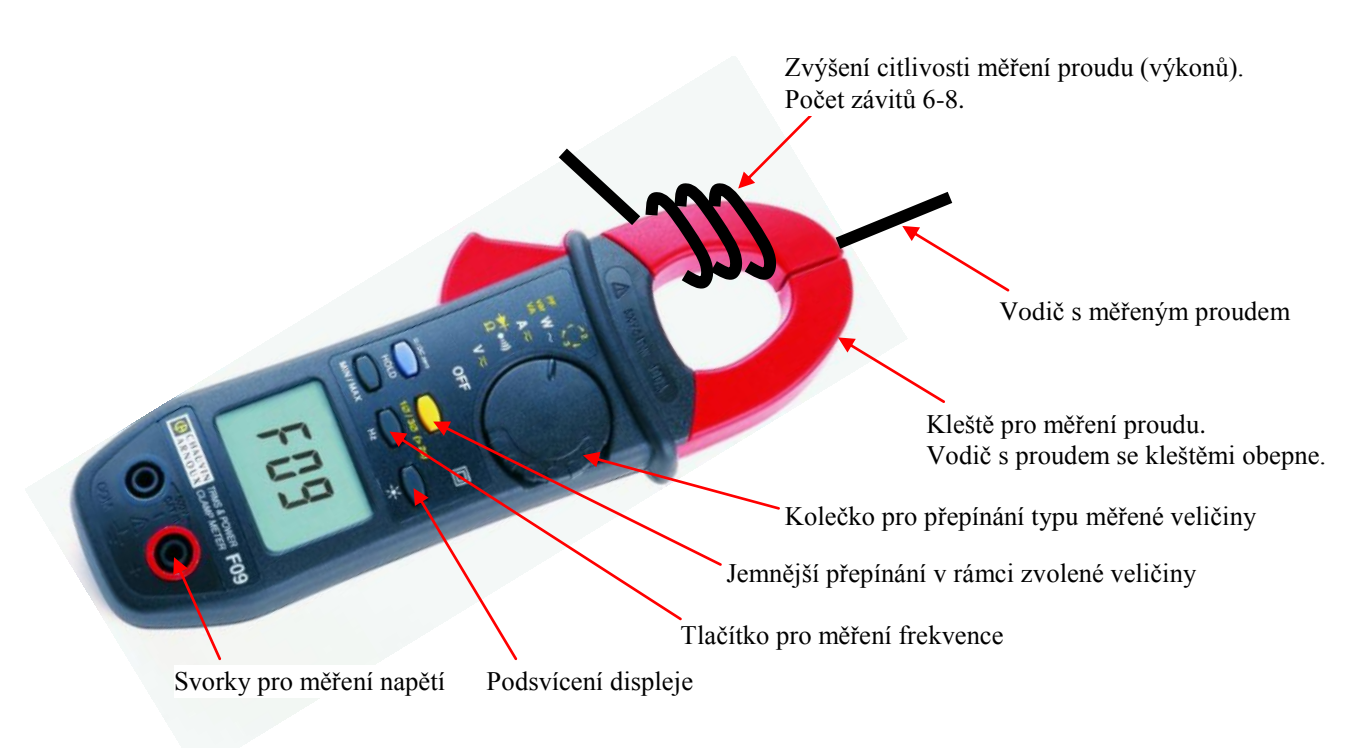

Obr.2. Digitální klešťový multimetr F09.